No. of Printed Pages : 2  $M02782$  MFN-010

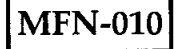

# MASTER OF SCIENCE (DIETETICS AND FOOD SERVICE MANAGEMENT)

### Term-End Examination,

### December 2019

# MFN-010 : UNDERSTANDING COMPUTER APPLICATIONS

*Time : Hours] [Maximum Marks :* 75

- *Note : (i) Question Number 1 is Compulsory.* 
	- *(ii) Attempt any other three questions.*
	- *(iii) Answer four questions in all.*

### 1. a) Explain the following in two-three sentences each.  $5 \times 2 = 10$

- i) Different views in MS-word
- ii) System tools
- iii) Uniform Resource Locator (URL)
- iv) Web browser
- v) MODEM
- b) Write the steps to create e-mail using Microsoft outlook express. 5

### 2. a) Write the process involved in performing the following table using MS-Word :  $4 \times 2 = 8$

- i) Left alignment
- ii) Changing paragraph spacing
- iii) Changing font and font size
- iv) Highlighting a sentence.
- b) Explain in brief internet tools and how to use it on the internet. 12
- 3. a) With the help of suitable diagram explain the working with data forms using lists in MS-Excel. 12
	- b) Define pivot table. Explain the steps involved in creating pivot table using pivot table wizard. 8
- 4. a) Write the steps to create an excel sheet of 5 records. Each record should have 3 fields 10
	- i) Name
	- ii) Marks
	- iii) Enrollment No.

Write the steps to

- 1) Calculate total marks
- 2) Arrange marks in descending order.
- b) Explain software and hardware troubleshooting.

10

5

- 5. a) Give the steps involved in inserting and deleting a slide in a presentation.
	- b) Write f'ie steps for formatting pages in MS-word.
	- c) Write the steps to change system date and time of a computer. 5
	- d) Explain any three terms relating to graphical user interface. 5
- 6. Write short notes on any four of the following :  $20$ <br>a) Sharing data with other applications
	- Sharing data with other applications
	- b) Preventing virus problems
	- c) Processing unit of a computer
	- d) Troubleshooting printer
	- e) Uses of paint

aaoaoo